Информация о владеле**ми ИНИСТЕРСТВО НАУКИ И ВЫСШЕГО ОБРАЗОВАНИЯ РОССИЙСКОЙ ФЕДЕРАЦИИ Рязанский институт (филиал)** уникальн**ий слерали вйдот**о государственного автономного образовательного учреждения **высшего образования**  Документ подписан простой электронной подписью ФИО: Емец Валерий Сергеевич Должность: Директор филиала Дата подписания: 13.10.2023 13:39:38 f2b8a1573c931f1098cfe699d1debd94fcff35d7

**«Московский политехнический университет»**

**ПРИНЯТО** На заседании Ученого совета Рязанского института (филиала) Московского политехнического университета Протокол № 11 от « 30 » 06 2023 г.

### УТВЕРЖДАЮ

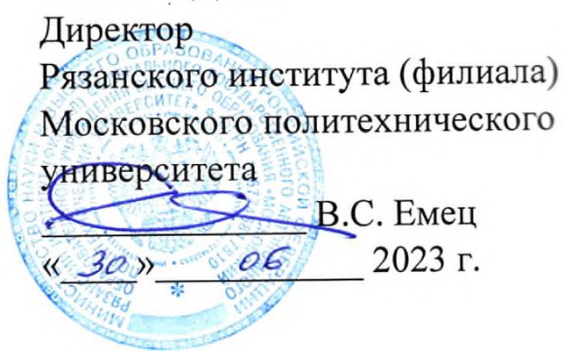

# **Рабочая программа дисциплины «Компьютерная визуализация проектных решений»**

Направление подготовки **07.03.01 Архитектура**

Направленность образовательной программы

# **Архитектурное проектирование**

Квалификация, присваиваемая выпускникам **Бакалавр**

> Форма обучения **Очная**

Рабочая программа дисциплины разработана в соответствии с:

- Федеральным государственным образовательным стандартом высшего образования – бакалавриат по направлению подготовки 07.03.01 Архитектура, утвержденным приказом Министерства образования и науки Российской Федерации от 08.06.2017 г. № 509 (зарегистрирован Министерством юстиции Российской Федерации 27.06.2017 г., регистрационный №47195), с изменениями и дополнениями;

- учебным планом (очной форм обучения) по направлению подготовки 07.03.01 Архитектура.

Рабочая программа дисциплины включает в себя оценочные материалы для проведения текущего контроля успеваемости и промежуточной аттестации по дисциплине (п.7 Оценочные материалы (фонд оценочных средств) для текущего контроля успеваемости и промежуточной аттестации).

Автор: Е.Е. Осин, старший преподаватель кафедры «Архитектура, градостроительство и дизайн»

(указать ФИО, ученую степень, ученое звание или должность)

Программа одобрена на заседании кафедры архитектуры, градостроительства и дизайна (протокол № 10 от 21.06.2023).

### **1. Перечень планируемых результатов обучения по дисциплине, соотнесенных с планируемыми результатами освоения образовательной программы**

#### **1.1. Цель освоения дисциплины**

Целью освоения дисциплины «Компьютерная визуализация проектных решений» является:

- формирование у обучающихся общепрофессиональных компетенций, получение знаний студентов методов наглядного изображения и моделирования архитектурной формы и пространства, основных способов выражения архитектурного замысла методом компьютерного моделирования.

### **1.2 Перечень планируемых результатов обучения по дисциплине**

В результате освоения дисциплины «Компьютерная визуализация проектных решений» у обучающегося формируется общепрофессиональная компетенция (ОПК): ОПК-1.

Содержание указанных компетенций и перечень планируемых результатов обучения по данной дисциплине представлены в таблице 1.

Таблица 1 – Планируемые результаты обучения по дисциплине «Компьютерная визуализация проектных решений»

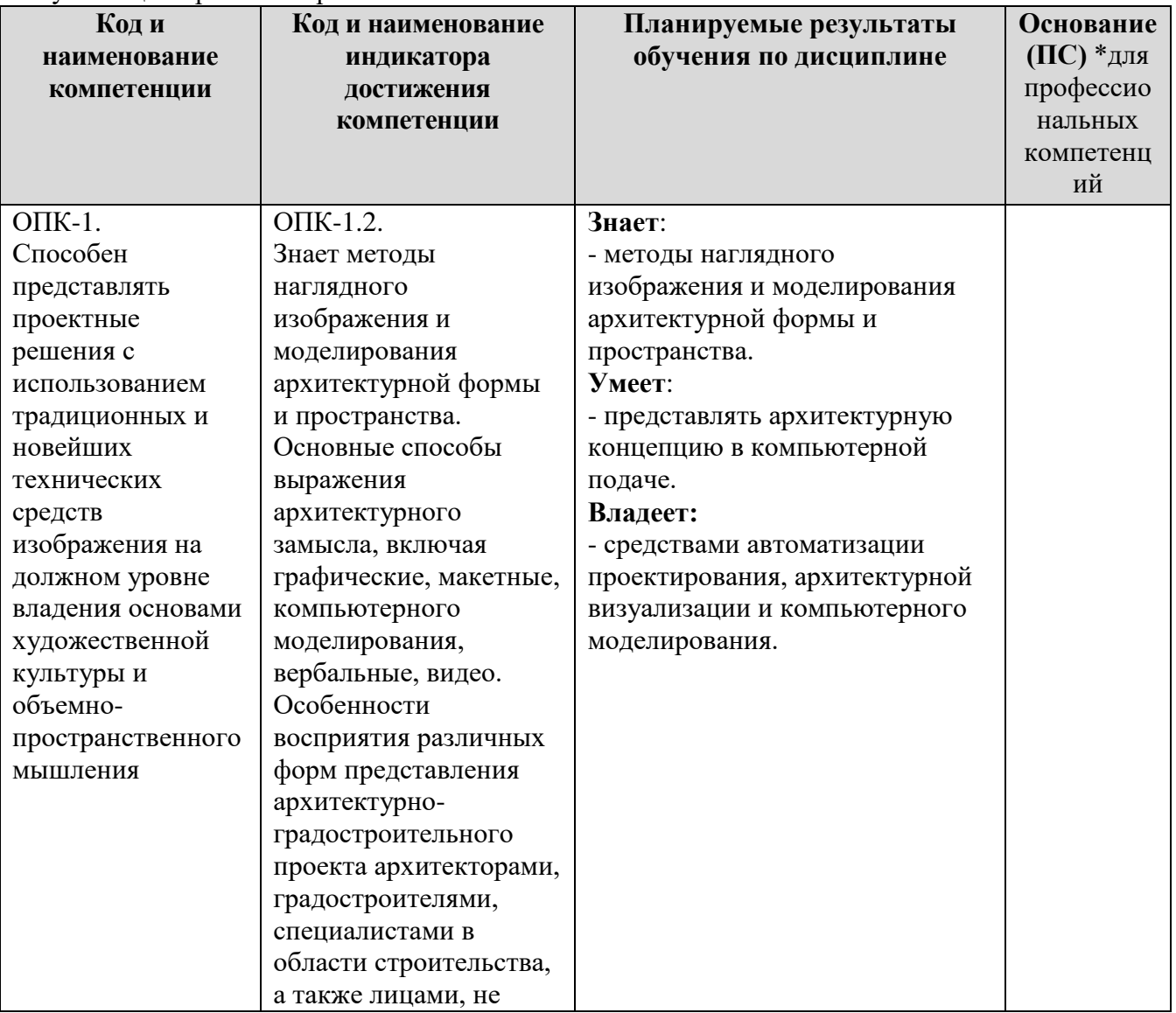

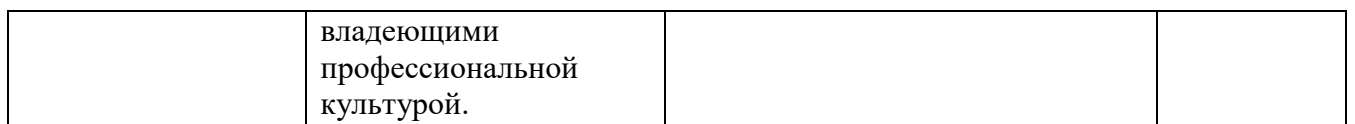

### **2. Место дисциплины в структуре образовательной программы**

Дисциплина «Компьютерная визуализация проектных решений» входит в состав дисциплин базовой части Блока 1 образовательной программы бакалавриата по направлению подготовки 07.03.01 Архитектура, направленность образовательной программы «Архитектурное проектирование».

Для освоения дисциплины «Компьютерная визуализация проектных решений» студент должен применять следующие знания, умения и навыки, формируемые предшествующими дисциплинами: «Компьютерные методы графические методы проектирования».

**Студент должен:**

### **Знать:**

 методы наглядного изображения и моделирования архитектурной формы и пространства.

**Уметь:**

 методы наглядного изображения и моделирования архитектурной формы и пространства.

### **Владеть:**

 средствами автоматизации проектирования, архитектурной визуализации и компьютерного моделирования.

Изучение дисциплины «Компьютерная визуализация проектных решений» является необходимым условием для эффективного освоения дисциплин: «Ландшафтное проектирование», «Дизайн интерьеров», цикла дисциплин «Архитектурное проектирование».

| Компетенция | Предшествующие     | Данная        | Последующие      |
|-------------|--------------------|---------------|------------------|
|             | дисциплины         | дисциплина    |                  |
| $O\Pi K-1$  | «Компьютерные      | «Компьютерная | «Ландшафтное     |
|             | графические методы | визуализация  | проектирование», |
|             | проектирования»    | проектных     | Цикл дисциплин   |
|             |                    | решений»      | «Архитектурное   |
|             |                    |               | проектирование»  |

Таблица 2 – Структурно-логическая схема формирования компетенций

### **3. Структура и содержание дисциплин**

Общая трудоемкость дисциплины «Компьютерная визуализация проектных решений» составляет 5 зачетных единиц, 180 академических часов. Объем дисциплины «Компьютерная визуализация проектных решений» в академических часах с распределением по видам учебных занятий указан в таблице 3.

Таблица 3 − Объем дисциплины «Компьютерная визуализация проектных решений» в академических часах

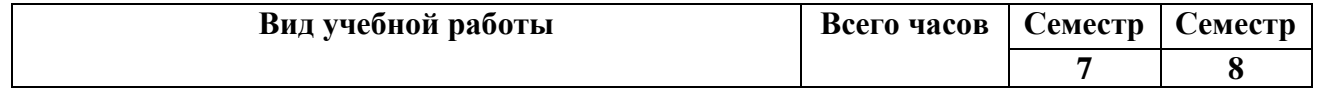

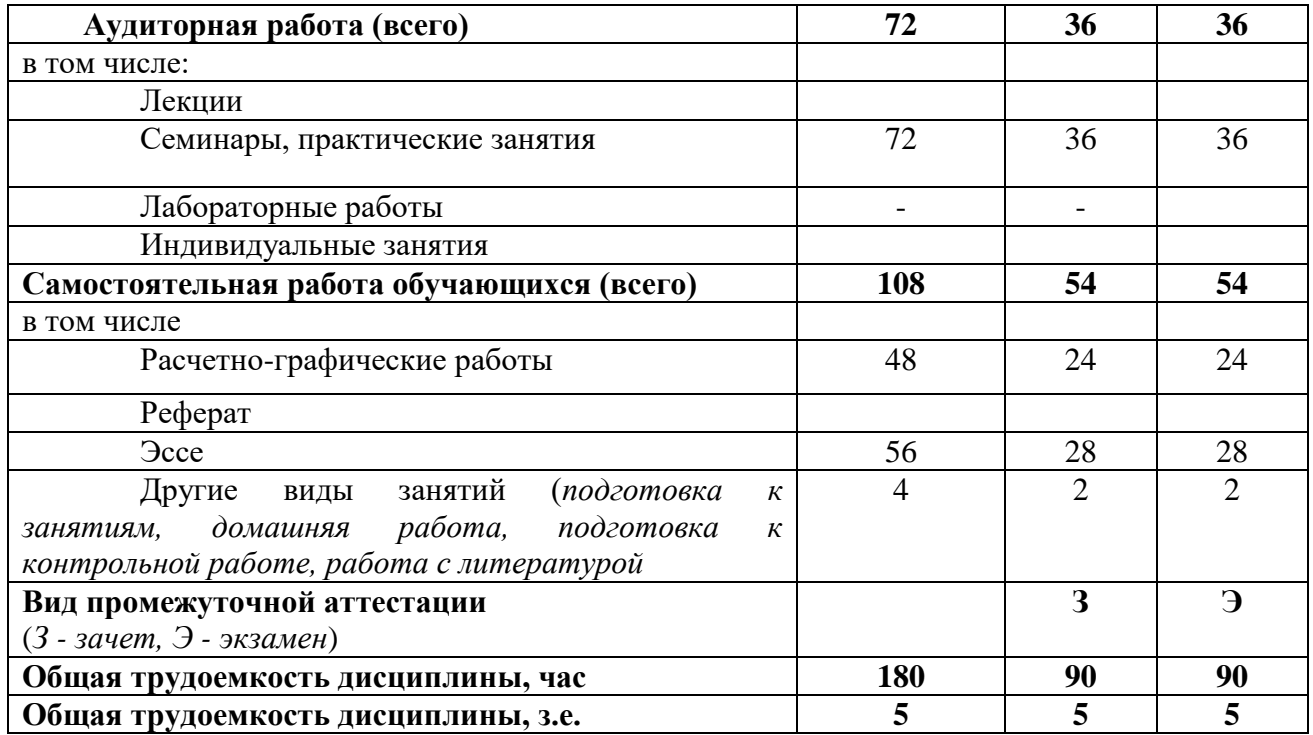

# **3.1 Содержание дисциплины, структурированное по темам**

Распределение разделов дисциплины «Компьютерная визуализация проектных решений» по видам учебных занятий и их трудоемкость указаны в таблице 4.

Таблица 4 – Разделы дисциплины «Компьютерная визуализация проектных решений» и их трудоемкость по видам учебных занятий

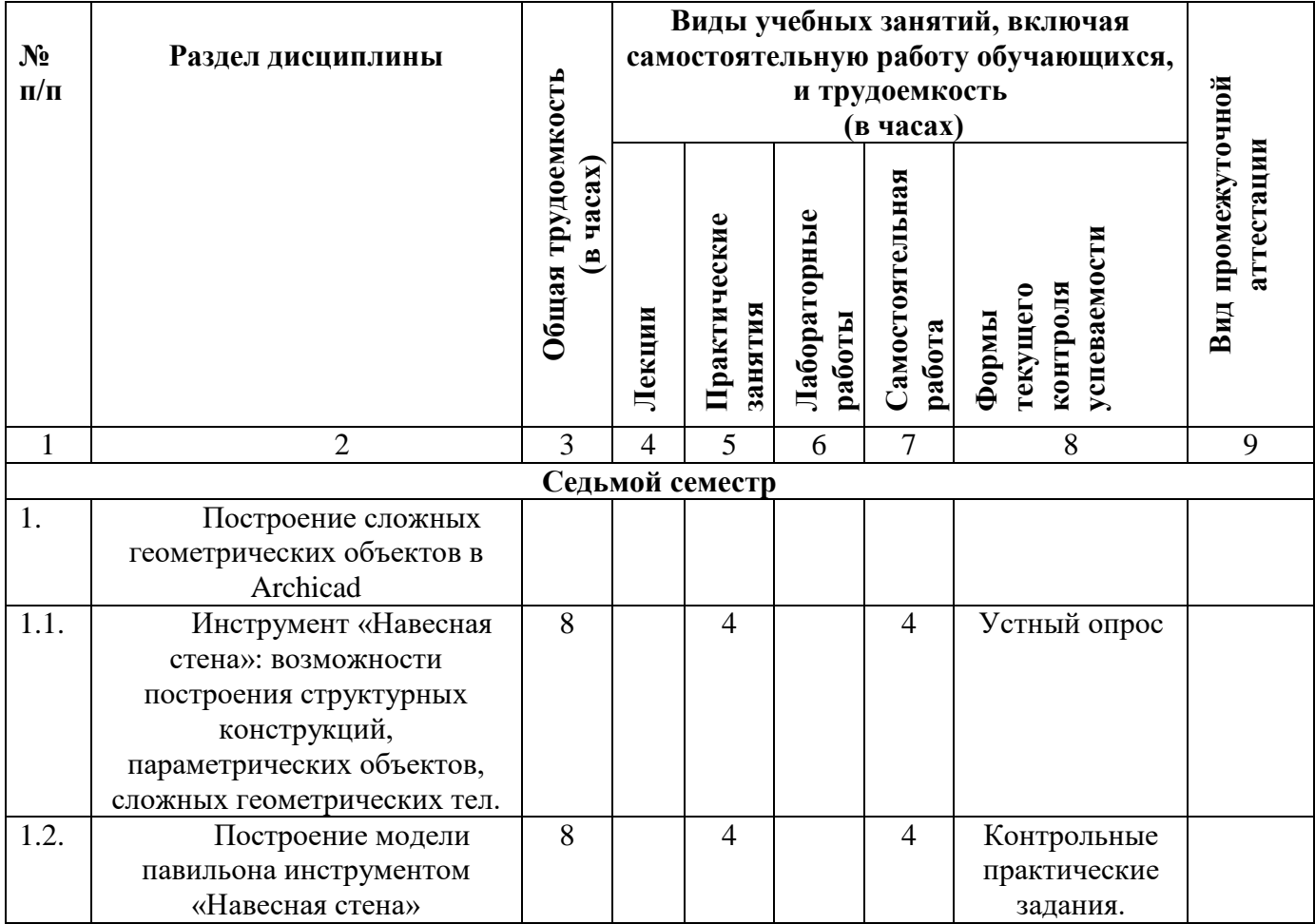

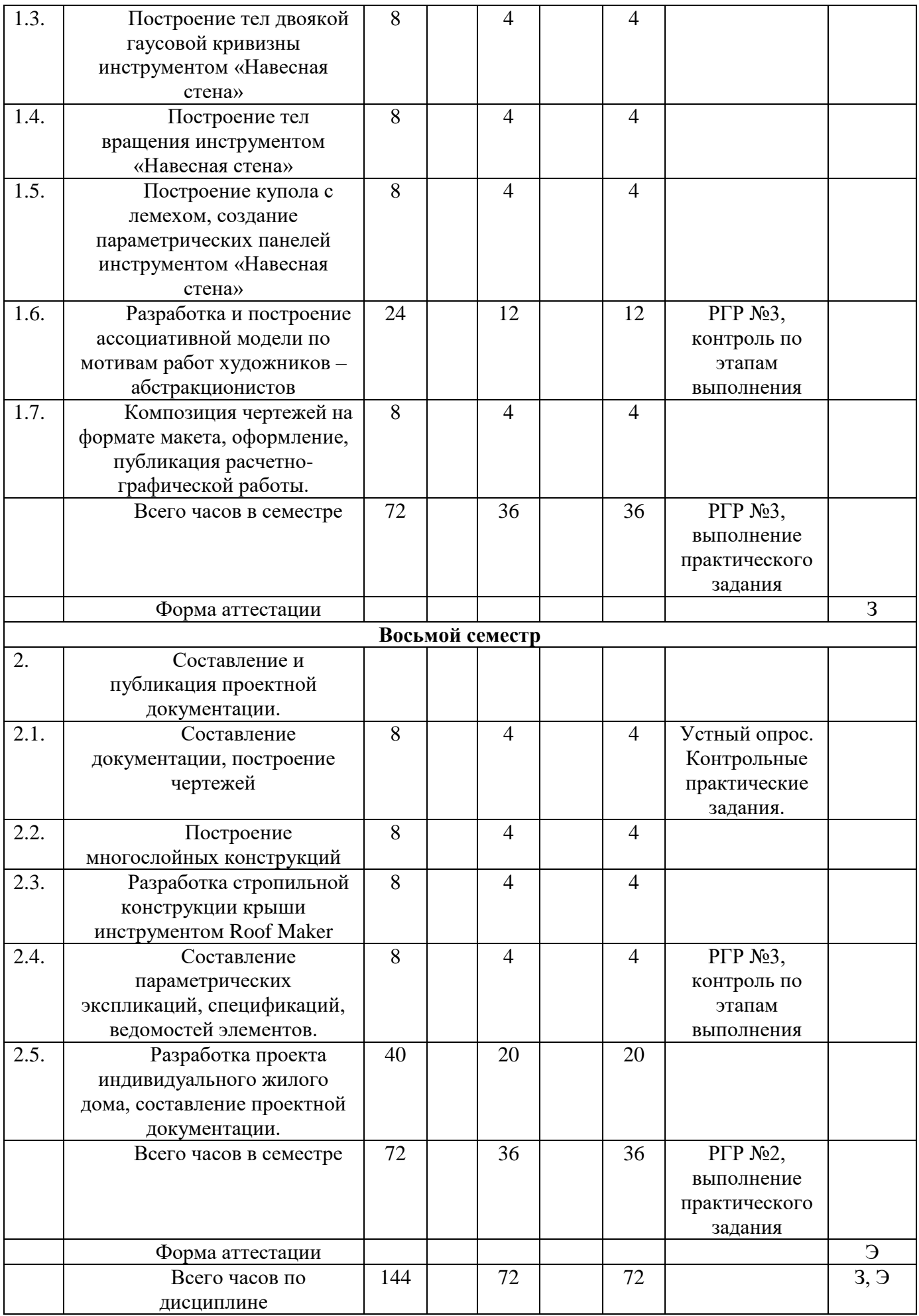

### **3.2 Содержание дисциплины, структурированное по разделам (темам)**

Лекционные занятия по дисциплине «Компьютерная визуализация проектных решений» не предусмотрены. Содержание практических занятий приведено в таблице 5.

| $N$ ° п/п    | Наименование раздела     | Содержание раздела (темы)                              |
|--------------|--------------------------|--------------------------------------------------------|
|              | (темы) дисциплины        | дисциплины                                             |
| $\mathbf{1}$ | 2                        | 3                                                      |
|              | Построение сложных       |                                                        |
|              | геометрических           |                                                        |
|              | объектов в Archicad      |                                                        |
| 1.           | Инструмент «Навесная     | Построение навесной стены. Редактирование элементов    |
|              | стена»: возможности      | на системном уровне, настройка основных параметров.    |
|              | построения структурных   |                                                        |
|              | конструкций,             |                                                        |
|              | параметрических          |                                                        |
|              | объектов, сложных        |                                                        |
|              | геометрических тел.      |                                                        |
| 2.           | Построение модели        | Построение модели павильона инструментом «Навесная     |
|              | павильона инструментом   | стена» в соответствии с размерами и конфигурацией в    |
|              | «Навесная стена»         | методических рекомендациях.                            |
| 3.           | Построение тел двоякой   | Построение тел двоякой гаусовой кривизны               |
|              | гаусовой кривизны        | инструментом «Навесная стена» в соответствии с         |
|              | инструментом «Навесная   | размерами и конфигурацией в методических               |
|              | стена»                   | рекомендациях                                          |
| 4.           | Построение тел вращения  | Построение тел вращения инструментом «Навесная         |
|              | инструментом «Навесная   | стена» на примере купола в соответствии с размерами и  |
|              | стена»                   | конфигурацией в методических рекомендациях             |
| 5.           | Построение купола с      | Построение купола с лемехом, создание параметрических  |
|              | лемехом, создание        | панелей инструментом «Навесная стена» в соответствии с |
|              | параметрических панелей  | размерами и конфигурацией в методических               |
|              | инструментом «Навесная   | рекомендациях                                          |
|              | стена»                   |                                                        |
| 6.           | Разработка и построение  | Работа по проектированию и моделированию в рамках      |
|              | ассоциативной модели по  | расчетно-графической работы на тему: «Ассоциативная    |
|              | мотивам работ            | модели по мотивам работ художников -                   |
|              | <b>ХУДОЖНИКОВ</b> -      | абстракционистов».                                     |
|              | абстракционистов         |                                                        |
| 7.           | Композиция чертежей на   | Формирование, композиция чертежей на формате макета,   |
|              | формате макета,          | оформление, публикация расчетно-графической работы.    |
|              | оформление, публикация   |                                                        |
|              | расчетно-графической     |                                                        |
|              | работы.                  |                                                        |
|              | Составление и            |                                                        |
|              | публикация проектной     |                                                        |
|              | документации.            |                                                        |
| 8.           | Составление              | Настройка параметров модельных видов, сохранение       |
|              | документации, построение | чертежей с различными наборами слоев и параметров      |
|              | чертежей                 | отображения элементов. Настройка форматов,             |
|              |                          | составление макетов чертежей.                          |
| 9.           | Составление              | Работа над составлением параметрических экспликаций,   |

Таблица 5 – Содержание практических занятий

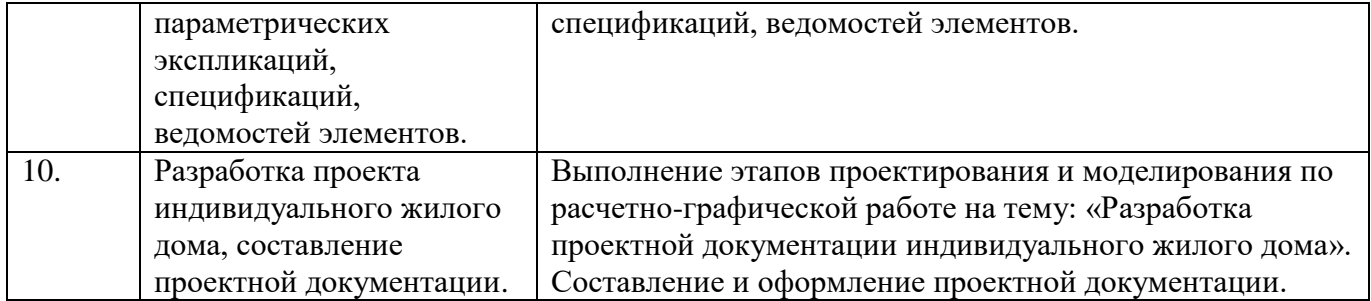

#### **4. Методические указания для обучающихся по освоению дисциплины**

### **4.1. Общие методические рекомендации по освоению дисциплины, образовательные технологии**

Дисциплина реализуется посредством проведения контактной работы с обучающимися (включая проведение текущего контроля успеваемости), самостоятельной работы обучающихся и промежуточной аттестации.

Контактная работа может быть аудиторной, внеаудиторной, а также проводиться в электронной информационно-образовательной среде института (далее - ЭИОС). В случае проведения части контактной работы по дисциплине в ЭИОС (в соответствии с расписанием учебных занятий), трудоемкость контактной работа в ЭИОС эквивалентна аудиторной работе.

При проведении учебных занятий по дисциплине обеспечивается развитие у обучающихся навыков командной работы, межличностной коммуникации, принятия решений, лидерских качеств (включая проведение интерактивных лекций, групповых дискуссий, анализ ситуаций, преподавание дисциплины в форме курса, составленного на основе результатов научных исследований, проводимых институтом, в том числе с учетом региональных особенностей профессиональной деятельности выпускников и потребностей работодателей).

Преподавание дисциплины ведется с применением следующих видов образовательных технологий:

*-балльно-рейтинговая технология оценивания;*

*- электронное обучение;*

*- проблемное обучение;*

*- разбор конкретных ситуаций.*

Для оценки знаний, умений, навыков и уровня сформированности компетенции по дисциплине применяется балльно-рейтинговая система контроля и оценки успеваемости студентов. В основу балльно-рейтинговой системы положены принципы, в соответствии с которыми формирование рейтинга студента осуществляется в ходе текущего контроля успеваемости. Максимальное количество баллов в семестре – 100.

По итогам текущей успеваемости студенту может быть выставлена оценка по промежуточной аттестации в соответствии за набранными за семестр баллами. Студентам, набравшим в ходе текущего контроля успеваемости по дисциплине от 61 до 100 баллов и выполнившим все обязательные виды запланированных учебных занятий, по решению преподавателя без прохождения промежуточной аттестации выставляется оценка в соответствии со шкалой оценки результатов освоения дисциплины.

**Результат обучения считается сформированным (повышенный уровень)**, если теоретическое содержание курса освоено полностью; при устных

собеседованиях студент исчерпывающе, последовательно, четко и логически стройно излагает учебный материал; свободно справляется с задачами, вопросами и другими видами заданий, требующих применения знаний, использует в ответе дополнительный материал; все предусмотренные рабочей учебной программой задания выполнены в соответствии с установленными требованиями, студент способен анализировать полученные результаты; проявляет самостоятельность при выполнении заданий, качество их выполнения оценено числом баллов от 86 до 100, что соответствует повышенному уровню сформированности результатов обучения.

**Результат обучения считается сформированным (пороговый уровень)**, если теоретическое содержание курса освоено полностью; при устных собеседованиях студент последовательно, четко и логически стройно излагает учебный материал; справляется с задачами, вопросами и другими видами заданий, требующих применения знаний; все предусмотренные рабочей учебной программой задания выполнены в соответствии с установленными требованиями, студент способен анализировать полученные результаты; проявляет самостоятельность при выполнении заданий, качество их выполнения оценено числом баллов от 61 до 85,9, что соответствует пороговому уровню сформированности результатов обучения.

**Результат обучения считается несформированным**, если студент при выполнении заданий не демонстрирует знаний учебного материала, допускает ошибки, неуверенно, с большими затруднениями выполняет задания, не демонстрирует необходимых умений, качество выполненных заданий не соответствует установленным требованиям, качество их выполнения оценено числом баллов ниже 61, что соответствует допороговому уровню.

**4.2. Методические указания для обучающихся по освоению дисциплины на занятиях лекционного типа**

Лекционный курс предполагает систематизированное изложение основных вопросов тематического плана. В ходе лекционных занятий раскрываются базовые вопросы в рамках каждой темы дисциплины. Обозначаются ключевые аспекты тем, а также делаются акценты на наиболее сложные и важные положения изучаемого материала. Материалы лекций являются опорной основой для подготовки обучающихся к практическим занятиям и выполнения заданий самостоятельной работы, а также к мероприятиям текущего контроля успеваемости и промежуточной аттестации по дисциплине.

В ходе лекционных занятий рекомендуется вести конспектирование учебного материала. Возможно ведение конспекта лекций в виде интеллект-карт.

### **4.3. Методические указания для обучающихся по освоению дисциплины на лабораторных работах**

Подготовку к каждой лабораторной работе студент должен начать с ознакомления с планом занятия, который отражает содержание предложенной темы. Каждая выполненная работа с оформленным отчетом по ней подлежит защите преподавателю.

При оценивании лабораторных работ учитывается следующее:

 качество выполнения экспериментально-практической части работы и степень соответствия результатов работы заданным требованиям;

качество оформления отчета по работе;

качество устных ответов на контрольные вопросы при защите работы.

### **4.4. Методические указания для обучающихся по освоению дисциплины на занятиях семинарского типа**

Практические (семинарские) занятия представляют собой детализацию лекционного теоретического материала, проводятся в целях закрепления курса и охватывают все основные разделы. Основной формой проведения семинаров и практических занятий является обсуждение наиболее проблемных и сложных вопросов по отдельным темам, а также решение задач и разбор примеров и ситуаций в аудиторных условиях.

Практические (семинарские) занятия обучающихся обеспечивают:

- проверку и уточнение знаний, полученных на лекциях;

- получение умений и навыков составления докладов и сообщений, обсуждения вопросов по учебному материалу дисциплины;

- подведение итогов занятий по рейтинговой системе, согласно технологической карте дисциплины.

### **4.5. Методические указания по самостоятельной работе обучающихся**

Самостоятельная работа обеспечивает подготовку обучающегося к аудиторным занятиям и мероприятиям текущего контроля и промежуточной аттестации по изучаемой дисциплине. Результаты этой подготовки проявляются в активности обучающегося на занятиях и в качестве выполненных практических заданий и других форм текущего контроля.

При выполнении заданий для самостоятельной работы рекомендуется проработка материалов лекций по каждой пройденной теме, а также изучение рекомендуемой литературы, представленной в Разделе 5.

В процессе самостоятельной работы при изучении дисциплины студенты могут использовать в специализированных аудиториях для самостоятельной работы компьютеры, обеспечивающему доступ к программному обеспечению, необходимому для изучения дисциплины, а также доступ через информационнотелекоммуникационную сеть «Интернет» к электронной информационнообразовательной среде института (ЭИОС) и электронной библиотечной системе (ЭБС), где в электронном виде располагаются учебные и учебно-методические материалы, которые могут быть использованы для самостоятельной работы при изучении дисциплины.

### **4.6. Методические указания для выполнения реферата**

При подготовке реферата рекомендуется ориентироваться на лекционный курс, демонстрируемый графический материал. Строго соблюдать график выполнения и защиты реферата, задавать текущие вопросы и получать консультации от преподавателя. Предоставление реферата на проверку по частям (аналитические таблицы) способствует оперативному устранению недостатков и недопущению их в дальнейшей работе.

# **5. Учебно-методическое и информационное обеспечение дисциплины**

**5.1. Перечень основной и дополнительной учебной литературы, необходимой для освоения дисциплины** 

**а) основная литература:**

1. Перемитина, Т.О. Компьютерная графика: учебное пособие / Т.О. Перемитина ; Томский Государственный университет систем управления и радиоэлектроники (ТУСУР). – Томск : Эль Контент, 2012. – 144 с. : ил.,табл., схем. – Режим доступа: по подписке. – URL: https://biblioclub.ru/index.php?page=book&id=208688 (дата обращения: 16.03.2021). – ISBN 978-5-4332-0077-7. – Текст : электронный.

2. Рыбальченко, М.В. Архитектура информационных систем : учебное пособие / М.В. Рыбальченко ; Министерство образования и науки Российской Федерации, Южный федеральный университет. - Таганрог : Издательство Южного федерального университета, 2015. - Ч. 1. - 92 с. - Библиогр. в кн. - ISBN 978-5-9275- 1765-7 ; То же [Электронный ресурс]. - URL: http://biblioclub.ru/index.php?page=book&id=462011 (дата обращения: 16.03.2021).

3. Рылько, М.А. Основы компьютерного проектирования зданий в системе ArchiCAD : учебное пособие / М.А. Рылько. - Москва : Издательство ACB, 2008. - 189 с. : ил., схем. - Библиогр.: с. 169. - ISBN 978-5-93093-589-9 ; То же [Электронный ресурс]. - URL: http://biblioclub.ru/index.php?page=book&id=273506 (дата обращения: 16.03.2021).

4. Гленн, К. ArchiCAD 11: практические советы / К. Гленн. – Москва : СОЛОН-ПРЕСС, 2008. – 232 с. : ил.,табл., схем. – (Читай и смотри). – Режим доступа: по подписке. – URL: https://biblioclub.ru/index.php?page=book&id=227033 (дата обращения: 16.03.2021). – ISBN 978-5-91359-039-8. – Текст : электронный.

5. Компьютерная графика : учебное пособие / сост. И.П. Хвостова, О.Л. Серветник, О.В. Вельц ; Северо-Кавказский федеральный университет. – Ставрополь : Северо-Кавказский Федеральный университет (СКФУ), 2014. – 200 с. : ил. – Режим доступа: по подписке. – URL: https://biblioclub.ru/index.php?page=book&id=457391 (дата обращения: 16.03.2021). – Библиогр. в кн. – Текст: электронный.

### **б) дополнительная литература:**

1. Осин Е.Е., Осина Н.А. Решение сложных задач в системе ArchiCad: метод. пособие по обуч. создания 3D-моделей в программе ArchiCad для студ. спец."Проектирование зданий"270114, напр."Строительство" 270800.62 очн. формы обуч.- Рязань: РИ(ф)МГОУ,2013.-64с:ил.-Печатное.

2. Ларина О.С. Компьютерное проектирования в программе ARCHICAD: учебно-методическое пособие / О.С. Ларина – Рязань: Рязанский институт (филиал) Московского политехнического университета, 2019. – 81 с.

Перечень разделов дисциплины «Компьютерная визуализация проектных решений» и рекомендуемой литературы (из списка основной и дополнительной литературы) для самостоятельной работы студентов приведены в таблице 7.

| $N$ ° п/п | Раздел (тема) дисциплины                                 | Литература<br>(ссылка на номер в списке<br>литературы) |
|-----------|----------------------------------------------------------|--------------------------------------------------------|
|           | Построение сложных геометрических<br>объектов в Archicad |                                                        |

Таблица 7 – Учебно-методическое обеспечения самостоятельной работы обучающихся

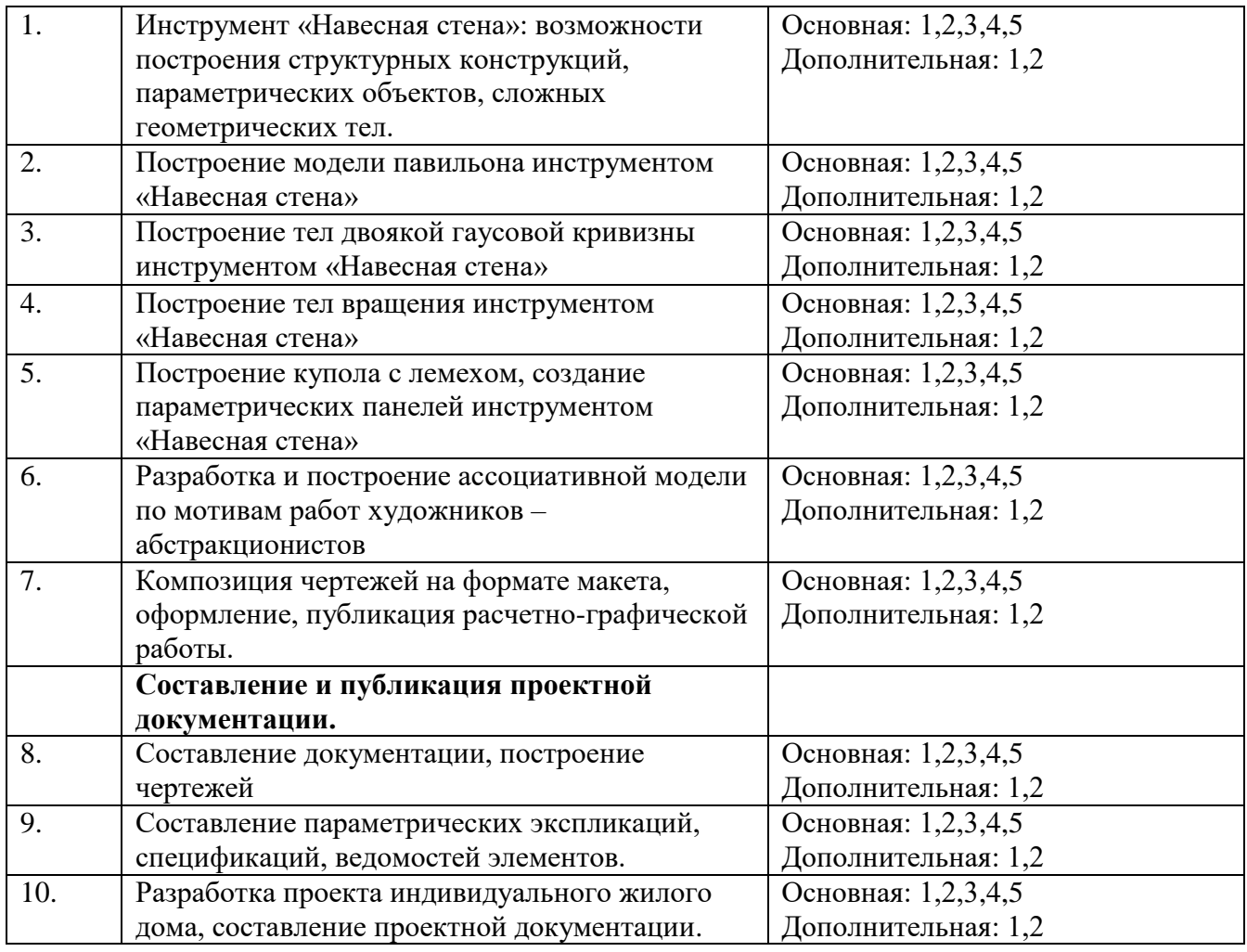

### **5.2. Профессиональные базы данных, информационно-справочные системы, интернет-ресурсы**

- 1. Электронная библиотечная система Рязанского института (филиала) Московского политехнического института [Электронный ресурс]. - Режим доступа: <http://bibl.rimsou.loc/> - Загл. с экрана.
- 2. БИЦ Московского политехнического университета [Электронный ресурс]. Режим доступа: https://lib.mospolytech.ru/ - Загл. с экрана.
- 3. ЭБС "Университетская Библиотека Онлайн" [Электронный ресурс]. Режим доступа: https://biblioclub.ru/ - Загл. с экрана.
- 4. Электронно-библиотечная система «Издательства Лань» [Электронный ресурс]. - Режим доступа: https://lanbook.com/ . - Загл. с экрана.
- 5. Электронно-библиотечная система Znanium.com [Электронный ресурс]. Режим доступа: [https://znanium.com/.](https://znanium.com/) - Загл. с экрана.
- 6. Электронно-библиотечная система [Юрайт](https://urait.ru/) [Электронный ресурс]. Режим доступа: https://urait.ru/- Загл. с экрана.
- 7. Электронно-библиотечная система BOOK.ru [Электронный ресурс]. Режим доступа: https://www.book.ru/. - Загл. с экрана.
- 8. «Polpred.com. Обзор СМИ». Полнотекстовая, многоотраслевая база данных (БД) [Электронный ресурс]. – Режим доступа: https:// Polpred.com/. - Загл. с экрана.
- 9. Российский архитектурный web-портал www.archi.ru [Электронный ресурс]. Режим доступа:<https://archi.ru/> - Загл. с экрана.

10. Научная электронная библиотека https://elibrary.ru/ [Электронный ресурс]. – Режим доступа: https://elibrary.ru/defaultx.asp - Загл. с экрана.

### **5.3. Программное обеспечение**

Информационное обеспечение учебного процесса по дисциплине осуществляется с использованием следующего программного обеспечения (лицензионного и свободно распространяемого), в том числе отечественного производства.

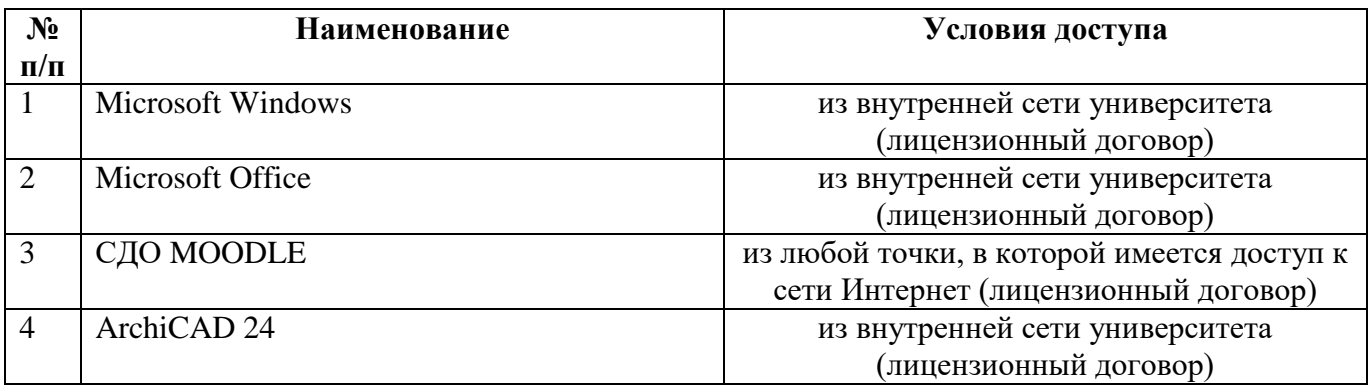

В учебном процессе могут быть использованы технологии дистанционного обучения с применением программных продуктов и сервисов Miro, Zoom, Trello, Google –документы и др.

### **6. Описание материально-технической базы, необходимой для осуществления образовательного процесса по дисциплине**

Помещения представляют собой учебные аудитории для проведения учебных занятий, предусмотренных учебным планом и рабочей программой дисциплины, оснащенные оборудованием и техническими средствами обучения.

Специализированные аудитории, используемые при проведении лекционных и практических занятий, а также при проведении промежуточной аттестации по дисциплине, укомплектованы мебелью и техническими средствами обучения, служащими для представления учебной информации (стационарные или переносные наборы демонстрационного оборудования (проектор, экран, компьютер/ноутбук).

Помещения для самостоятельной работы оснащены компьютерной техникой с возможностью подключения к сети «Интернет» и доступом к электронной информационно-образовательной среде института. Для организации самостоятельной работы обучающихся используются:

компьютерные классы института;

 библиотека, имеющая места для обучающихся, оснащенные компьютерами с доступом к базам данных и сети Интернет.

Электронная информационно-образовательная среда института (ЭИОС). Каждый обучающийся в течение всего периода обучения обеспечен индивидуальным неограниченным доступом к электронной информационнообразовательной среде института (ЭИОС) из любой точки, в которой имеется доступ к информационно-телекоммуникационной сети "Интернет", как на территории института, так и вне ее.

ЭИОС института обеспечивает:

 доступ к учебным планам, рабочим программам дисциплин (модулей), программам практик, электронным учебным изданиям и электронным образовательным ресурсам, указанным в рабочих программах дисциплин (модулей), программах практик;

 формирование электронного портфолио обучающегося, в том числе сохранение его работ и оценок за эти работы.

В случае реализации образовательной программы с применением электронного обучения, дистанционных образовательных технологий ЭИОС дополнительно обеспечивает:

 фиксацию хода образовательного процесса, результатов промежуточной аттестации и результатов освоения образовательной программы;

 проведение учебных занятий, процедур оценки результатов обучения, реализация которых предусмотрена с применением электронного обучения, дистанционных образовательных технологий;

 взаимодействие между участниками образовательного процесса, в том числе синхронное и (или) асинхронное взаимодействия посредством сети «Интернет».

Перечень аудиторий и материально-технические средства, используемые в процессе обучения, представлены в таблице 8.

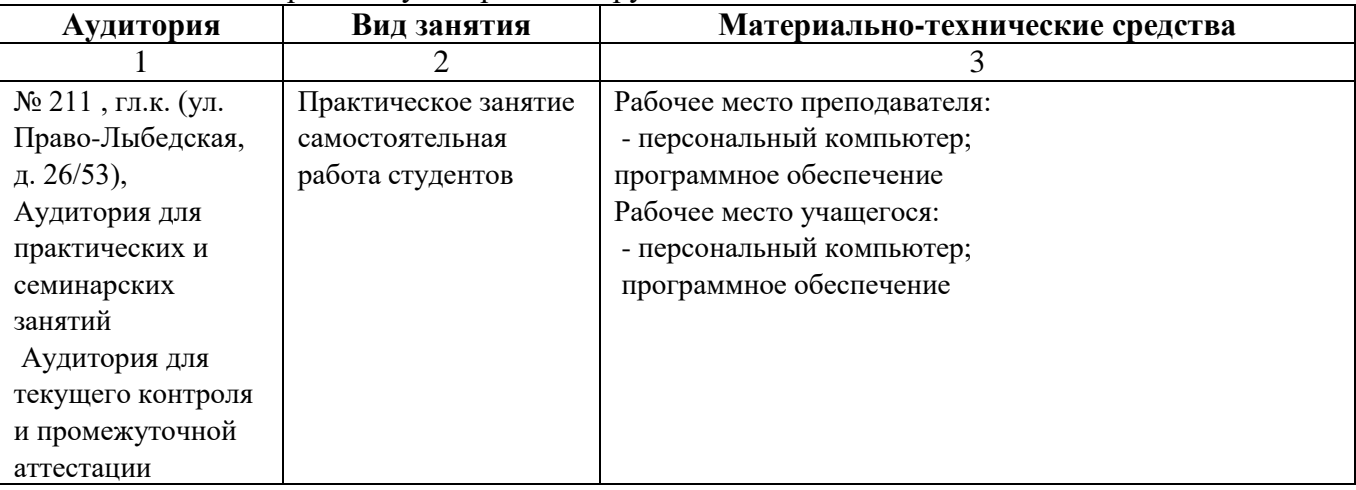

Таблица 8 – Перечень аудиторий и оборудования

**7. Оценочные материалы (фонд оценочных средств) для текущего контроля успеваемости и промежуточной аттестации**

**7.1. Типовые контрольные задания или иные материалы, необходимые для оценки знаний, умений, навыков и (или) опыта в ходе текущего контроля успеваемости**

Фонд оценочных средств текущего и итогового контроля разработан на основе рабочей программы дисциплины, входящей в базовую (обязательную) часть цикла дисциплин ООП бакалавриата с целью обеспечения научно-методической основы для организации и проведения текущего и промежуточного контроля по дисциплине «Компьютерная визуализация проектных решений».

#### **Фонд оценочных средств содержит:**

темы рефератов;

вопросы для устного опроса;

тестовые задания;

вопросы к зачету;

вопросы к экзамену.

### **Формы контроля**

устный опрос (индивидуальный, фронтальный);

- тестирование;
- реферат;
- зачет;
- экзамен

#### Таблица 9 – Паспорт фонда оценочных средств

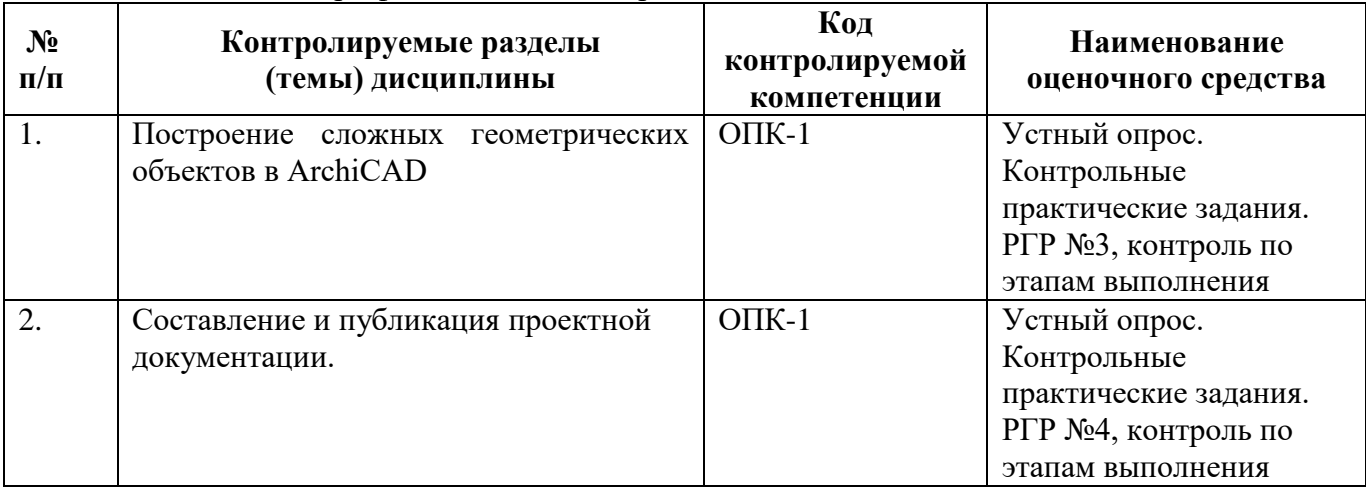

**7.1.1. Типовые вопросы для проведения текущего контроля (устный опрос)**

1. Редактирование элементов на системном уровне, настройка основных параметров.

2. Построение тел двоякой гауссовой кривизны инструментом «Навесная стена».

3. Построение тел вращения инструментом «Навесная стена»

4. Создание параметрических панелей инструментом «Навесная стена».

5. Формирование, композиция чертежей на формате макета, оформление, публикация.

6. Настройка параметров модельных видов, сохранение чертежей с различными наборами слоев и параметров отображения элементов. Настройка форматов, составление макетов чертежей.

7. составлением параметрических экспликаций, спецификаций, ведомостей элементов.

### **7.1.2. Типовые задания для выполнения расчетно-графической работы**

Расчетно-графическая работа выполняется в конце пятого и шестого семестров. Студент самостоятельно подбирает иллюстративный материал с применением информационных и «сквозных» технологий.

Темы расчетно-графических работ:

1. Разработка и построение ассоциативной модели по мотивам работ художников – абстракционистов:

- работа по проектированию и моделированию в рамках расчетно-графической работы на тему: «Ассоциативная модели по мотивам работ художников – абстракционистов».

2. Разработка проекта индивидуального жилого дома, составление проектной документации**:**

- выполнение этапов проектирования и моделирования по расчетнографической работе на тему: «**Дизайн-проект интерьеров помещений**». Составление и оформление проектной документации.

#### **Критерии оценки:**

 оценка «отлично» выставляется студенту, проявившему всесторонние и глубокие знания, уверенные действия по решению практических заданий в полном объеме учебной программы, освоение всех компетенций.

 оценка «хорошо» ставится студенту, проявившему достаточно полные знания, правильные действия по решению практических заданий в объеме учебной программы, освоение всех компетенций.

 оценка «удовлетворительно» ставится студенту при твердых знания в объеме основных вопросов, в основном правильные решения практических заданий, освоение всех компетенций

 оценка «неудовлетворительно» ставится студенту, если уровень знаний по исследуемому вопросу низкий; допущены существенные ошибки; или в случае отсутствия РГР.

**7.2. Типовые контрольные задания или иные материалы, необходимые для оценки знаний, умений, навыков и (или) опыта в ходе промежуточной аттестации по дисциплине**

Форма проведения промежуточной аттестации по дисциплине: зачет, экзамен. Зачет и экзамен проводится в два этапа: на первом этапе со студентом проводится беседа по двум вопросам билета, на втором – студент решает данную в билете задачу. При необходимости могут рассматриваться дополнительные вопросы.

#### Задание № 1

Инструментом «Навесная стена» построить 3D-модель тела вращения с профилем согласно таблице 1 и таблице 2. Обрезать получившееся тело вращения по форме указанной в таблице 1 и таблице 2.

 $T_{\rm g}$   $\sim$  1

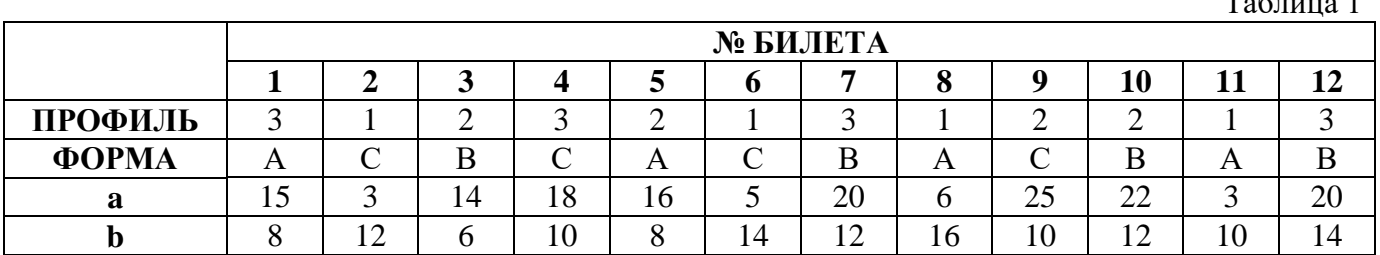

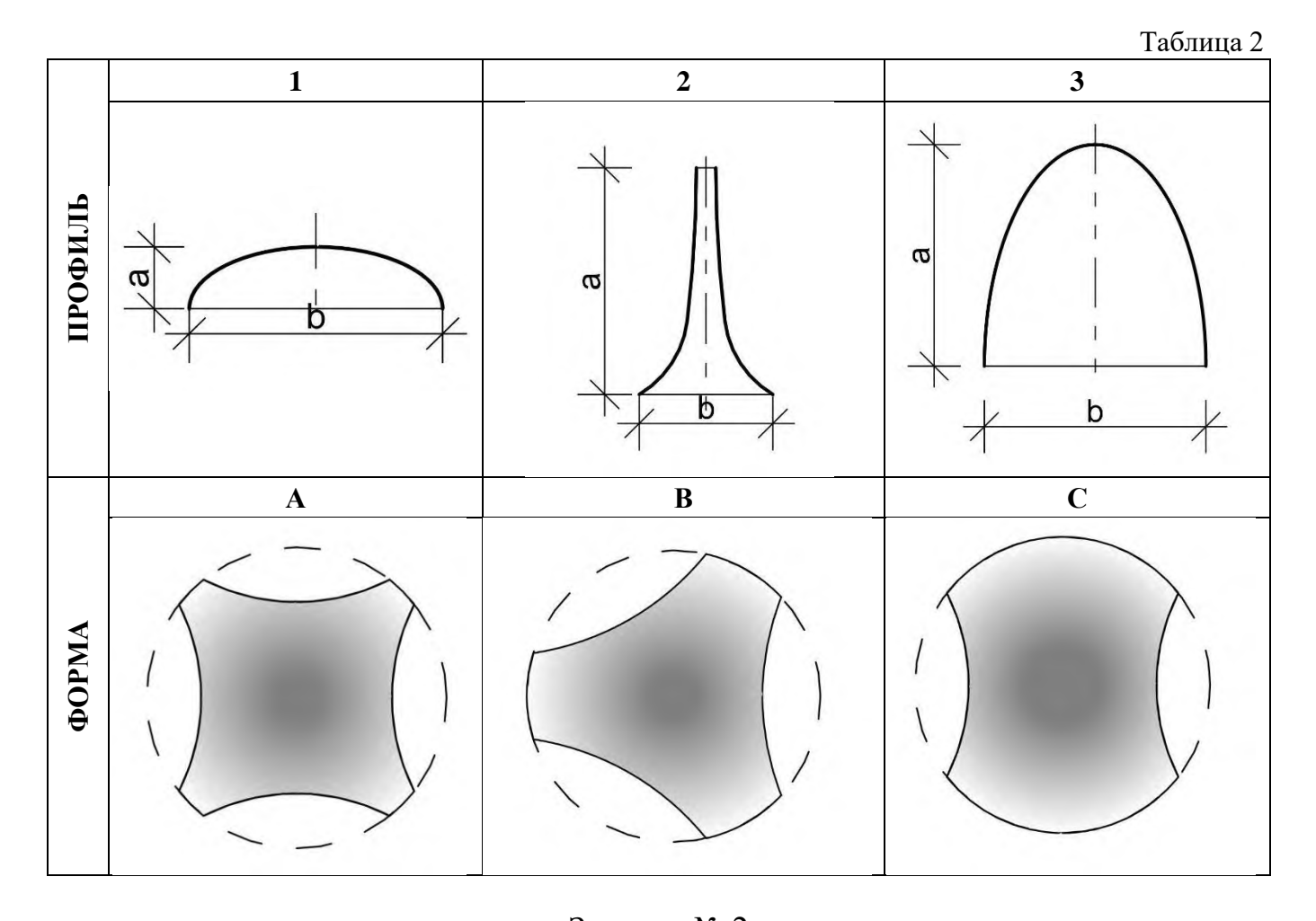

Задание № 2 Инструментом «Навесная стена» построить 3D-модель формы двоякой кривизны согласно таблице 1 и таблице 2 Обрезать получившееся тело вращения по форме указанной в таблице 1 и таблице 2.

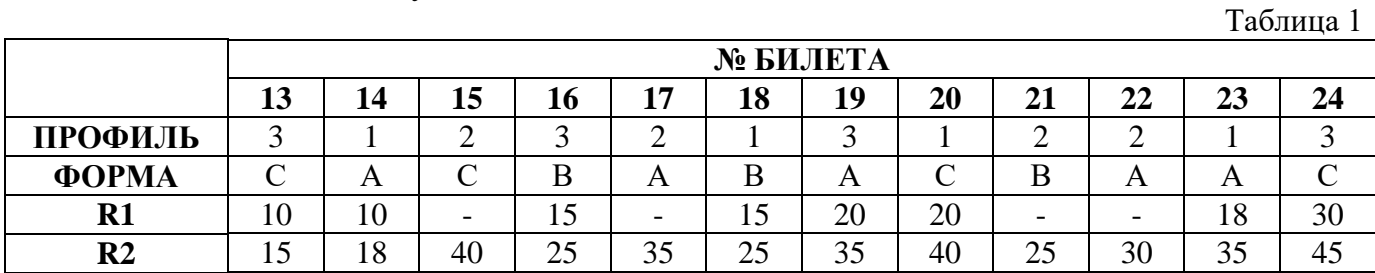

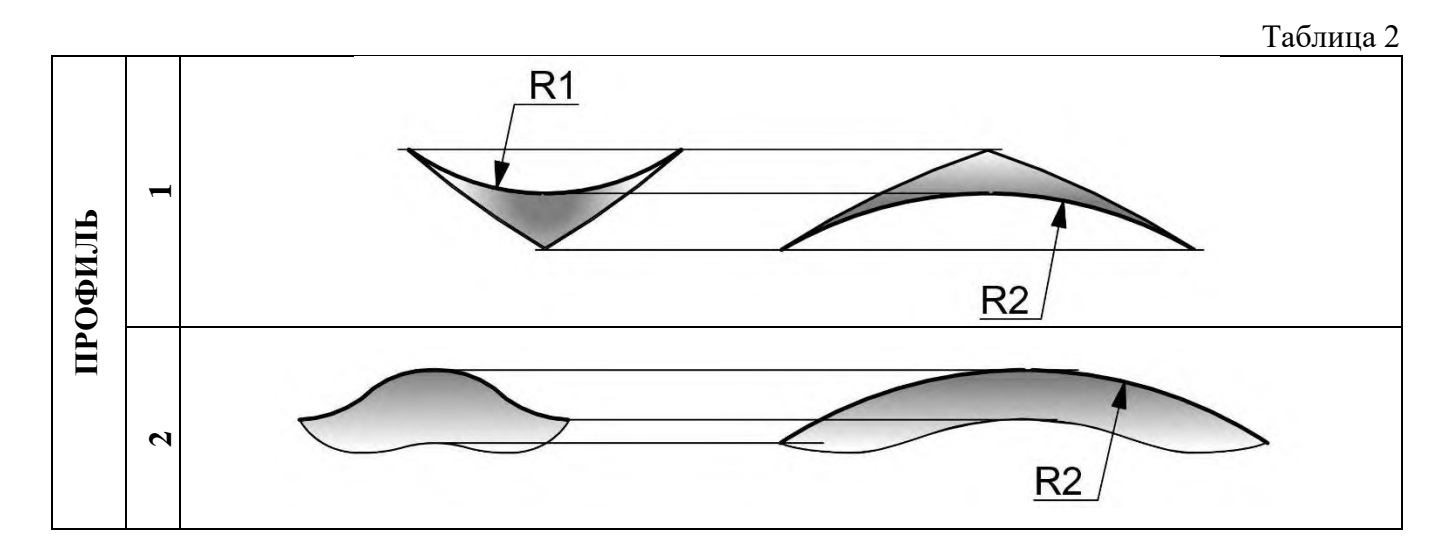

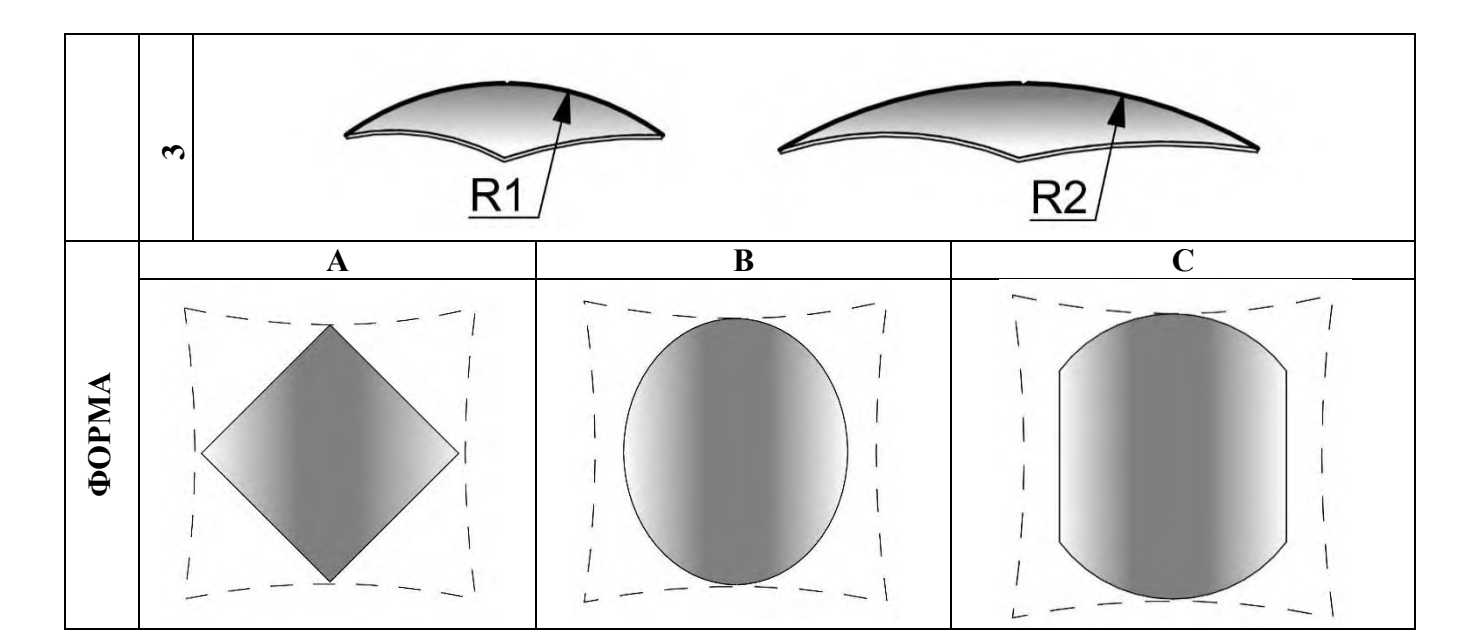

#### Пример экзаменационного билета

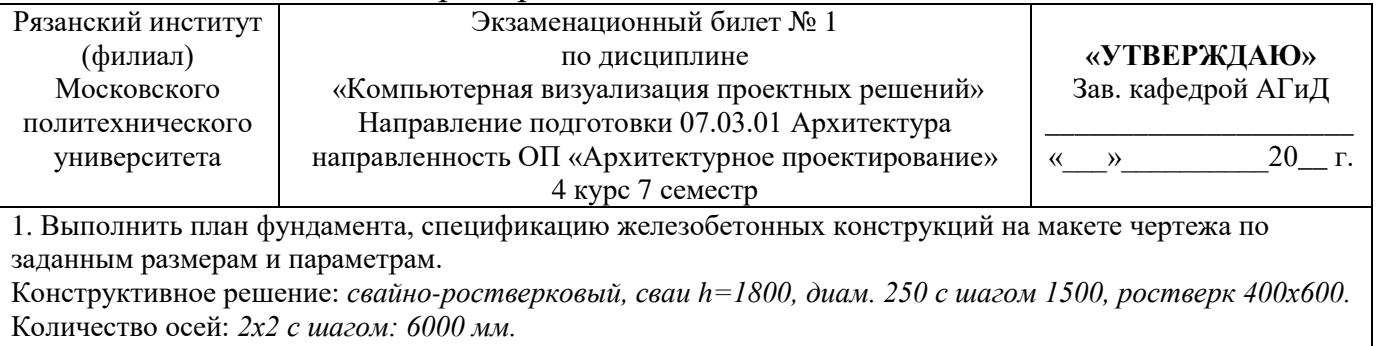

Ст. преподаватель\_\_\_\_\_\_\_\_\_\_\_\_Е.Е. Осин

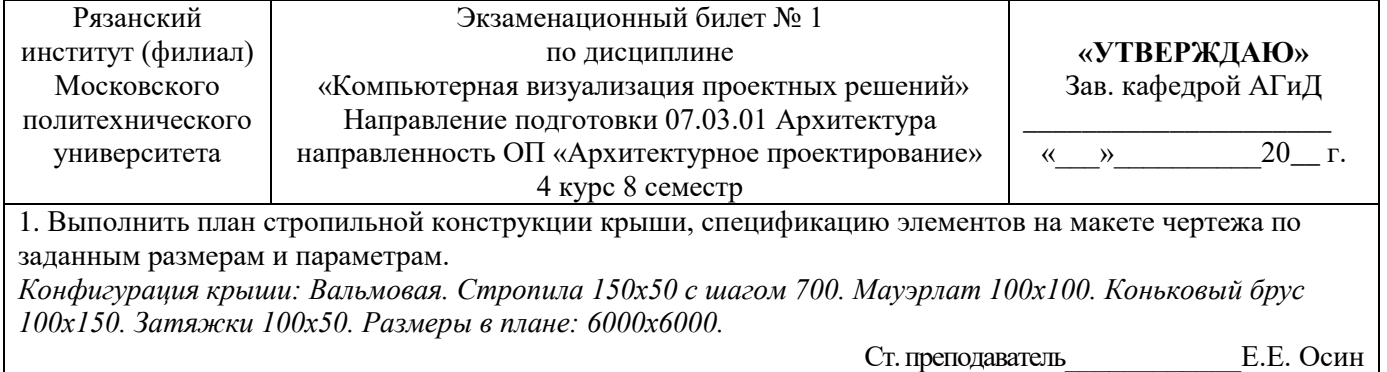

### **7.3. Описание показателей и критериев оценивания компетенций на различных этапах их формирования, описание шкал оценивания**

Таблица 11 – Показатели, критерии и способы оценивания компетенций на различных этапах их формирования

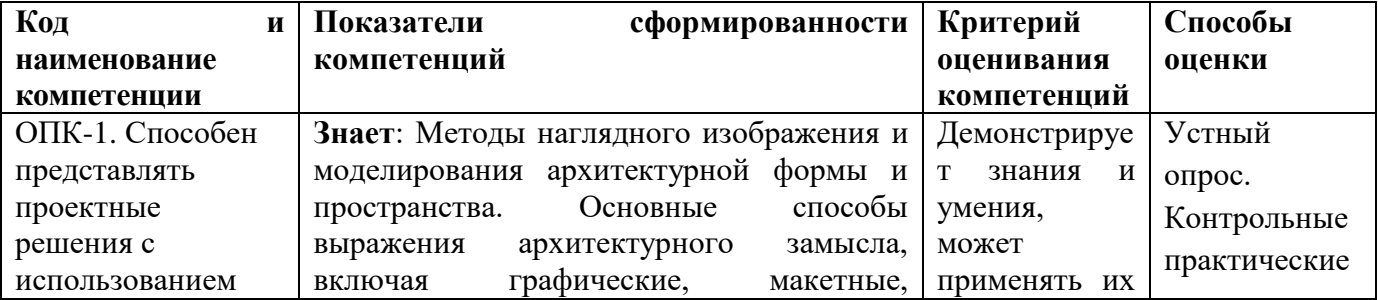

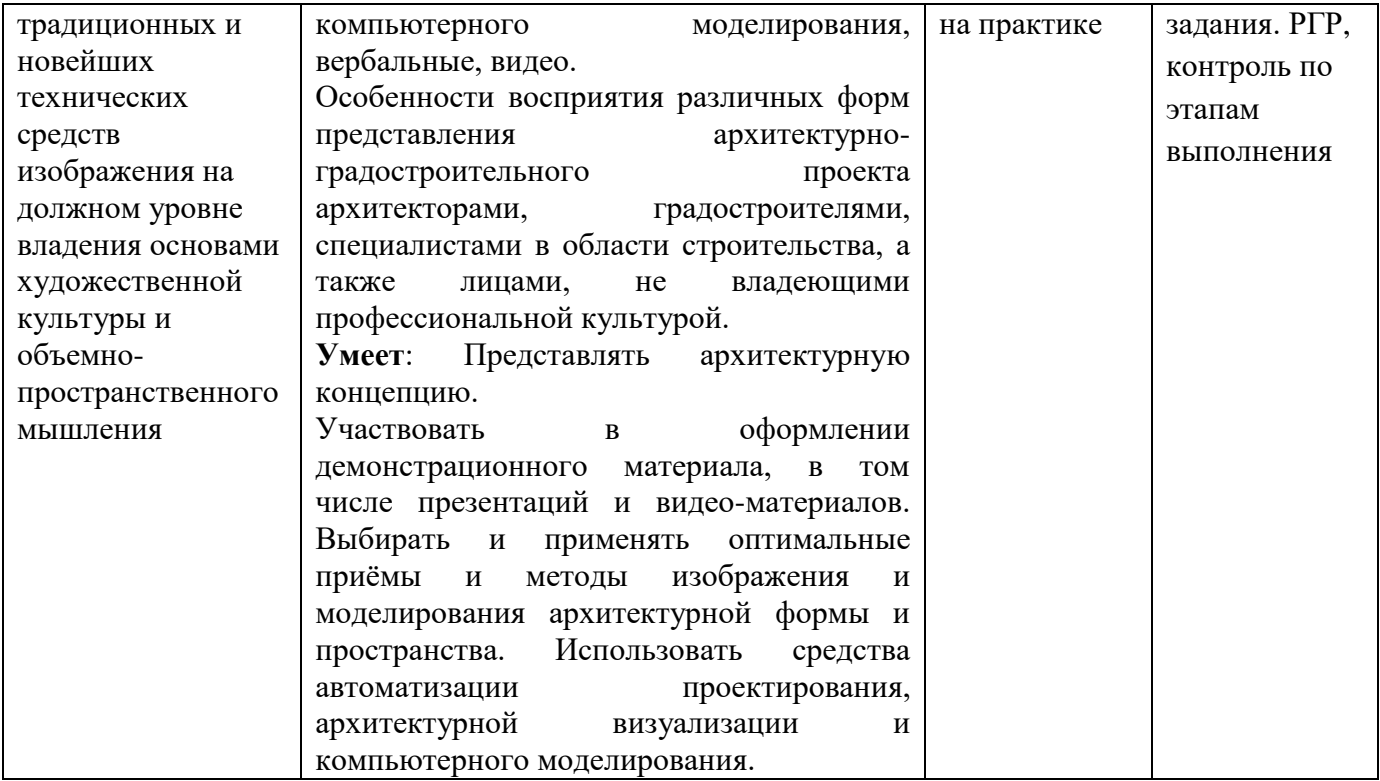

Результаты текущего контроля знаний и промежуточной аттестации по дисциплине «Компьютерная визуализация проектных решений» оцениваются по пятибалльной шкале с оценками:

- «отлично»
- «хорошо»
- «удовлетворительно»
- «неудовлетворительно»
- «не аттестован»

Таблица 12 **–** Показатели и критерии оценивания компетенций на различных этапах их формирования

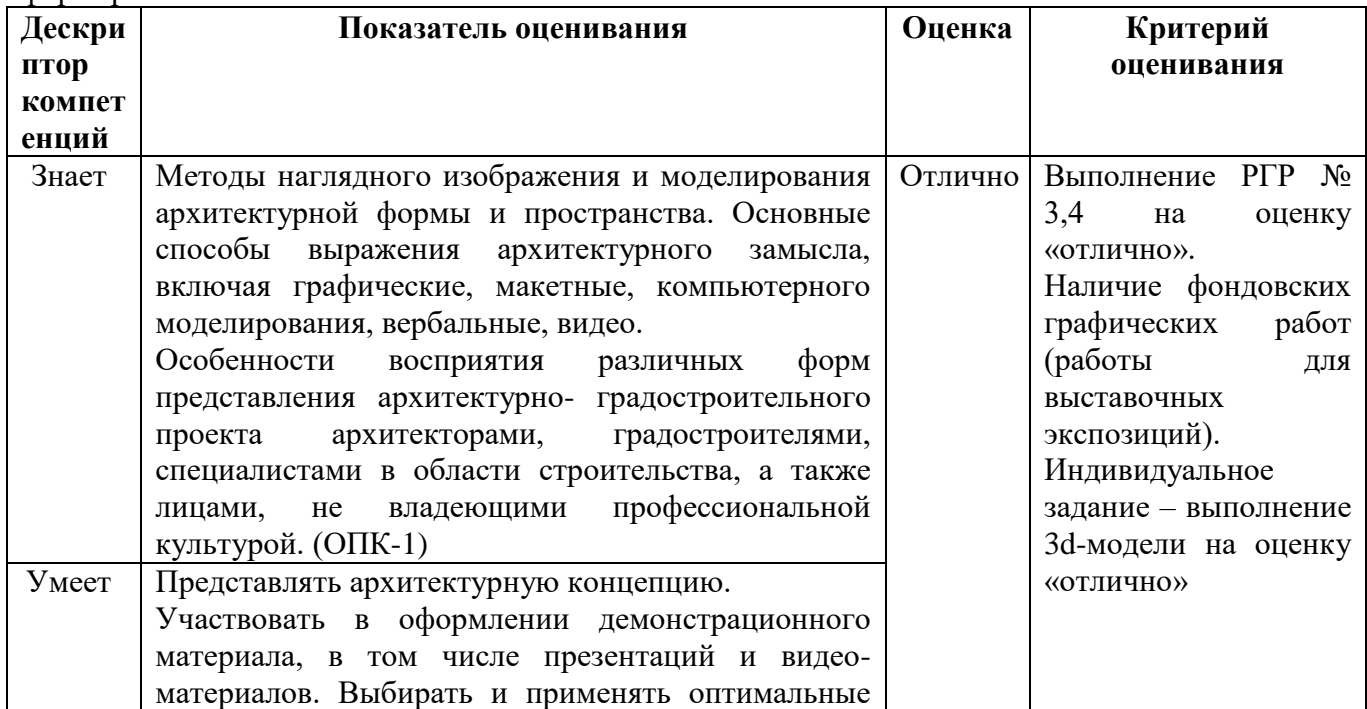

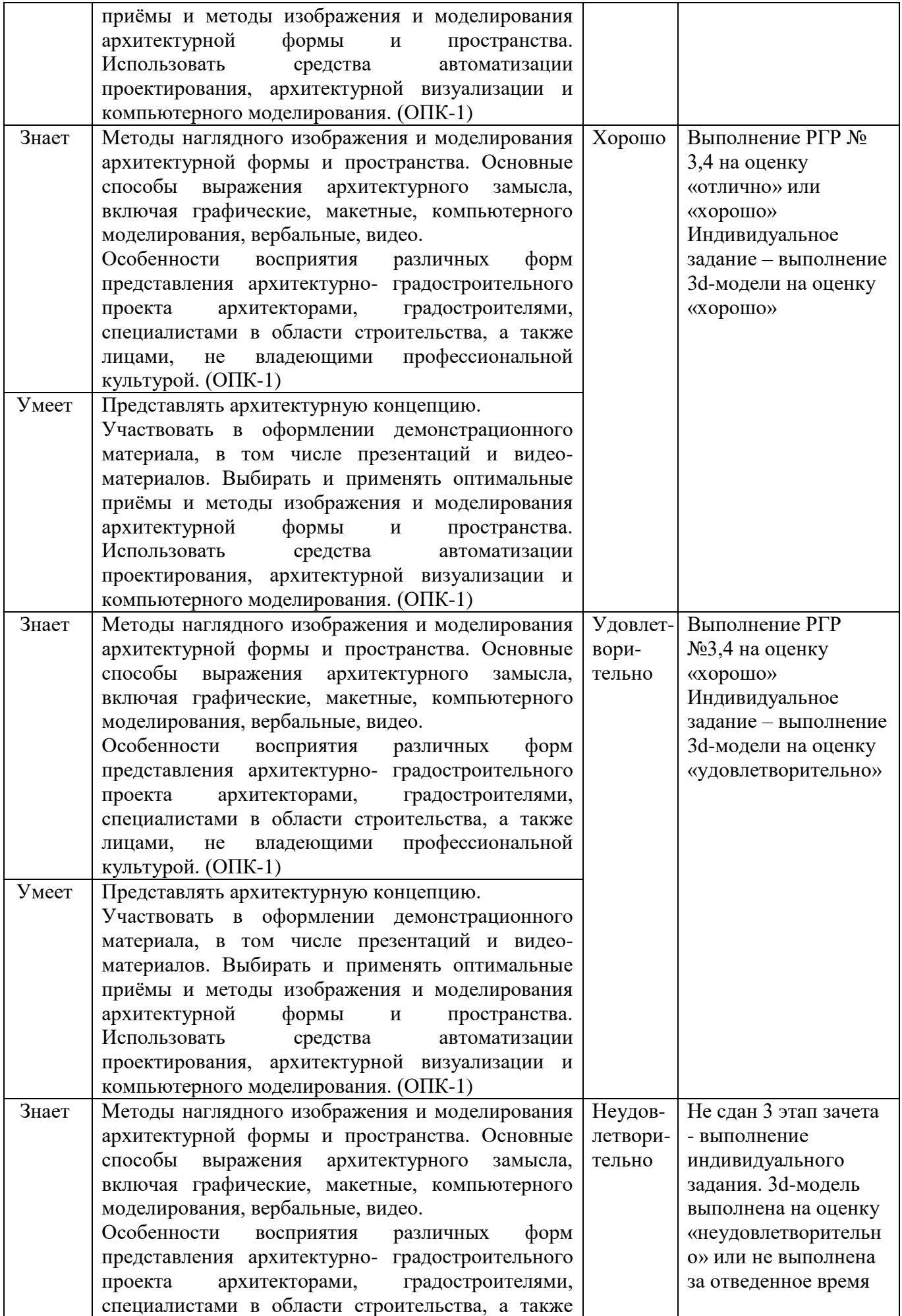

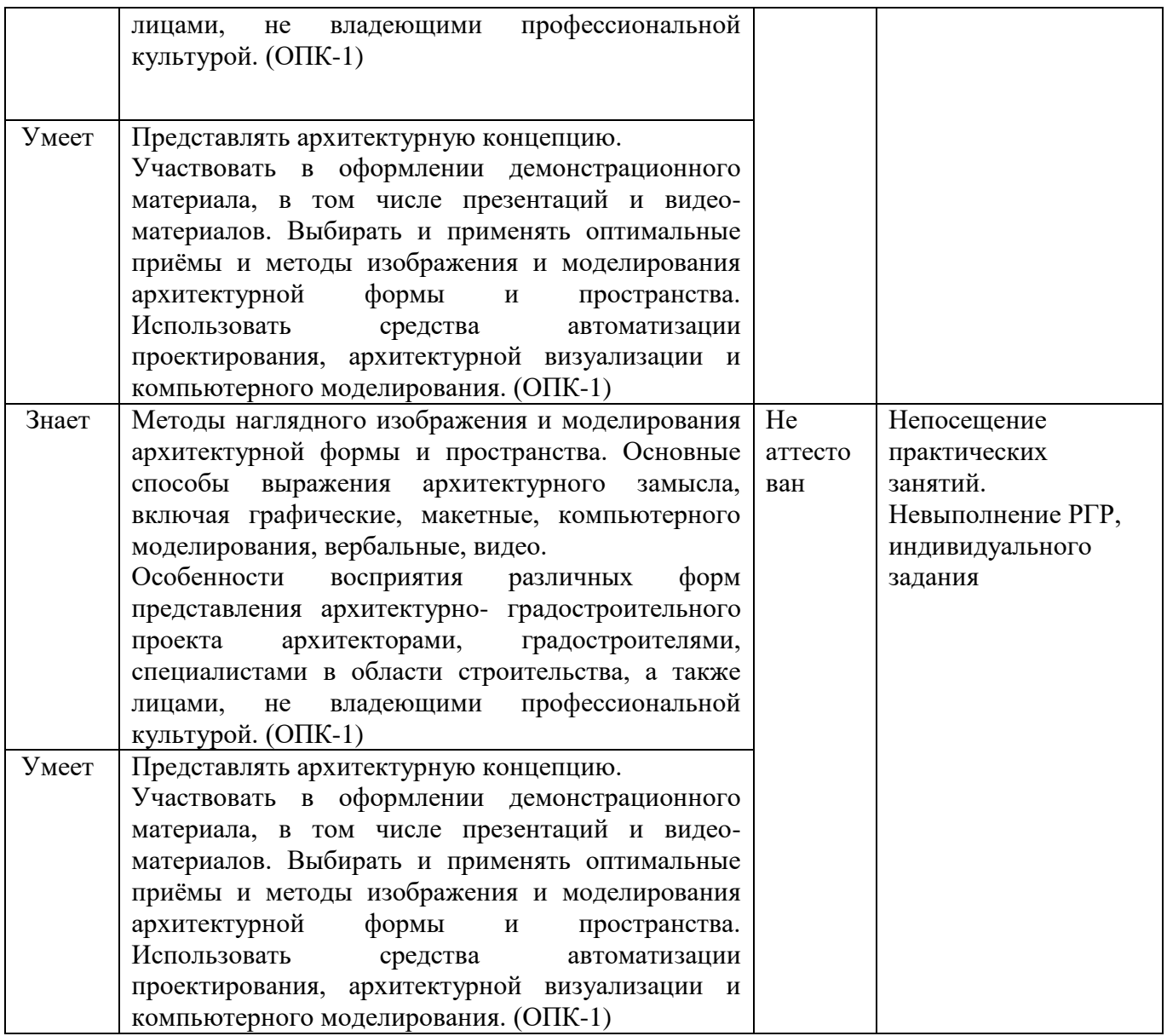

**7.4. Методические материалы, определяющие процедуры оценивания знаний, умений, навыков и (или) опыта деятельности, характеризующих этапы формирования компетенций**

Текущий контроль знаний осуществляется путем устных опросов, контролем выполнения реферата, тестированием.

Формой проведения промежуточной аттестации является экзамен.

Таблица 13 – Шкала оценки результатов освоения дисциплины, сформированности результатов обучения

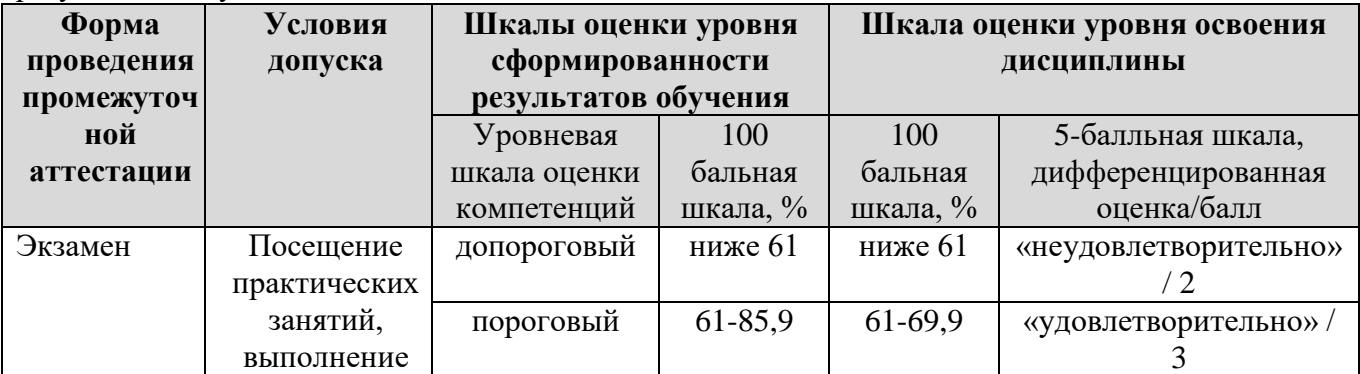

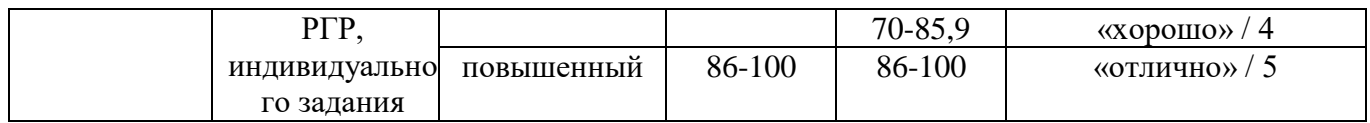

### **7.5. Методические рекомендации по проведению экзамена 1. Цель проведения**

Основной целью проведения экзамена является определение степени достижения целей по учебной дисциплине или ее разделам. Осуществляется это проверкой и оценкой уровня теоретических знаний, полученных студентами, умения применять их к решению практических задач, степени овладения студентами компетенций в объеме требований рабочей программы по дисциплине, а также их умение самостоятельно работать с учебной литературой.

### **2. Форма проведения**

Формой промежуточной аттестации по данной дисциплине в соответствии с учебным графиком является зачет, экзамен. Зачет и экзамен проводится в объеме рабочей программы в устной форме. Включает два этапа – ответ на два вопроса и решение задачи в билете.

### **3. Метод проведения**

Экзамен проводятся по билетам. По отдельным вопросам допускается проверка знаний с помощью технических средств контроля. При необходимости могут рассматриваться дополнительные вопросы и проблемы, решаться задачи и примеры.

### **4. Критерии допуска студентов к экзамену**

В соответствии с требованиями руководящих документов и согласно Положению о текущем контроле знаний и промежуточной аттестации студентов института, к экзамену допускаются студенты, выполнившие все требования учебной программы.

# **5. Организационные мероприятия**

### **5.1.** Назначение преподавателя, принимающего экзамен

Экзамен принимается лицами, которые читали лекции по данной дисциплине, Решением заведующего кафедрой определяются помощники основному экзаменатору из числа преподавателей, ведущих в данной группе практические занятия, а если лекции по разделам учебной дисциплины читались несколькими преподавателями, то определяется состав комиссии для приема экзамена. Студентам при этом оценка выставляется методом потока.

**5.2.** Конкретизация условий, при которых студенты освобождаются от сдачи экзамена (основа - результаты рейтинговой оценки текущего контроля).

По представлению преподавателя, ведущего занятия в учебной группе, заведующий кафедрой может освободить студентов от сдачи экзамена. От экзамена освобождаются студенты, показавших отличные и хорошие знания по результатам рейтинговой оценки текущего контроля.

# **6. Методические указания экзаменатору**

**6.1.** Конкретизируется работа преподавателей в предэкзаменационный период и в период непосредственной подготовки обучающихся к экзамену.

Во время подготовки к экзамену возможны индивидуальные консультации, в т.ч. с использование информационных технологий (технологии дистанционного

обучения с применением программных продуктов и сервисов Miro, Zoom, Trello, Google –документы и др.).

При проведении консультаций рекомендуется:

дать организационные указания о порядке работы при подготовке к экзамену, рекомендации по лучшему усвоению и приведению в стройную систему изученного материала дисциплины;

- ответить на непонятные, слабо усвоенные вопросы;

- дать ответы на вопросы, возникшие в процессе изучения дисциплины и выходящие за рамки учебной программы, «раздвинуть границы»;

- помочь привести в стройную систему знания обучаемых.

Для этого необходимо:

- уточнить учебный материал заключительной лекции. На ней целесообразно указать наиболее сложные и трудноусвояемые места курса, обратив внимание на так называемые подводные камни, выявленные на предыдущих экзаменах.

- определить занятие, на котором заблаговременно довести организационные указания по подготовке к экзамену;

Рекомендуется использовать при проведении консультаций опросно-ответную форму проведения. Целесообразно, чтобы обучаемые сами задавали вопросы. По характеру и формулировке вопросов преподаватель может судить об уровне и глубине подготовки обучаемых.

**6.2.** Уточняются организационные мероприятия и методические приемы при проведении экзамена.

**Количество одновременно находящихся экзаменующихся в аудитории**. В аудитории, где принимается экзамен, может одновременно находиться студентов из расчета не более десяти на одного преподавателя.

**Время**, **отведенное на подготовку** ответа по билету, не должно превышать: для экзамена – 20 минут. По истечению данного времени после получения билета (вопроса) студент должен быть готов к ответу.

**Организация практической части экзамена.** Практическая часть экзамена включает в себя ответ по галерее памятников современной архитектуры и организуется так, чтобы обеспечивалась возможность проверить умение студентов применять теоретические знания при решении практических заданий. Для ответов по галереи памятников предоставляются изображения памятников архитектуры с использованием информационных технологий. Необходимо назвать памятник архитектуры, автора, стиль, дать описание архитектурного объекта. Каждый студент выполняет задание самостоятельно. При выполнении заданий студент отвечает на дополнительные вопросы, которые может ставить экзаменатор.

### **Действия преподавателя на экзамене.**

Студенту на экзамене разрешается брать один билет.

Во время испытания промежуточной аттестации студенты могут пользоваться рабочими программами учебных дисциплин, а также справочниками и прочими источниками информации, перечень которых устанавливается преподавателем.

Использование материалов, не предусмотренных указанным перечнем, а также попытка общения с другими студентами или иными лицами, в том числе с применением электронных средств связи, несанкционированные преподавателем

перемещение по аудитории и т.п. не разрешается, и являются основанием для удаления студента из аудитории.

Задача преподавателя на экзамене заключается в том, чтобы внимательно заслушать студента, проконтролировать решение практических заданий, предоставить ему возможность полностью изложить ответ. Заслушивая ответ и анализируя методы решений практических заданий, преподаватель постоянно оценивает, насколько полно, системно и осмысленно осуществляется ответ, решается практическое задание.

В тех случаях, когда ответы на вопросы или практические действия были недостаточно полными или допущены ошибки, преподаватель после ответов студентом на все вопросы задает дополнительные вопросы с целью уточнения уровня освоения дисциплины. Содержание индивидуальных вопросов не должно выходить за рамки рабочей программы. Если студент затрудняется сразу ответить на дополнительный вопрос, он должен спросить разрешения предоставить ему время на подготовку и после подготовки отвечает на него.

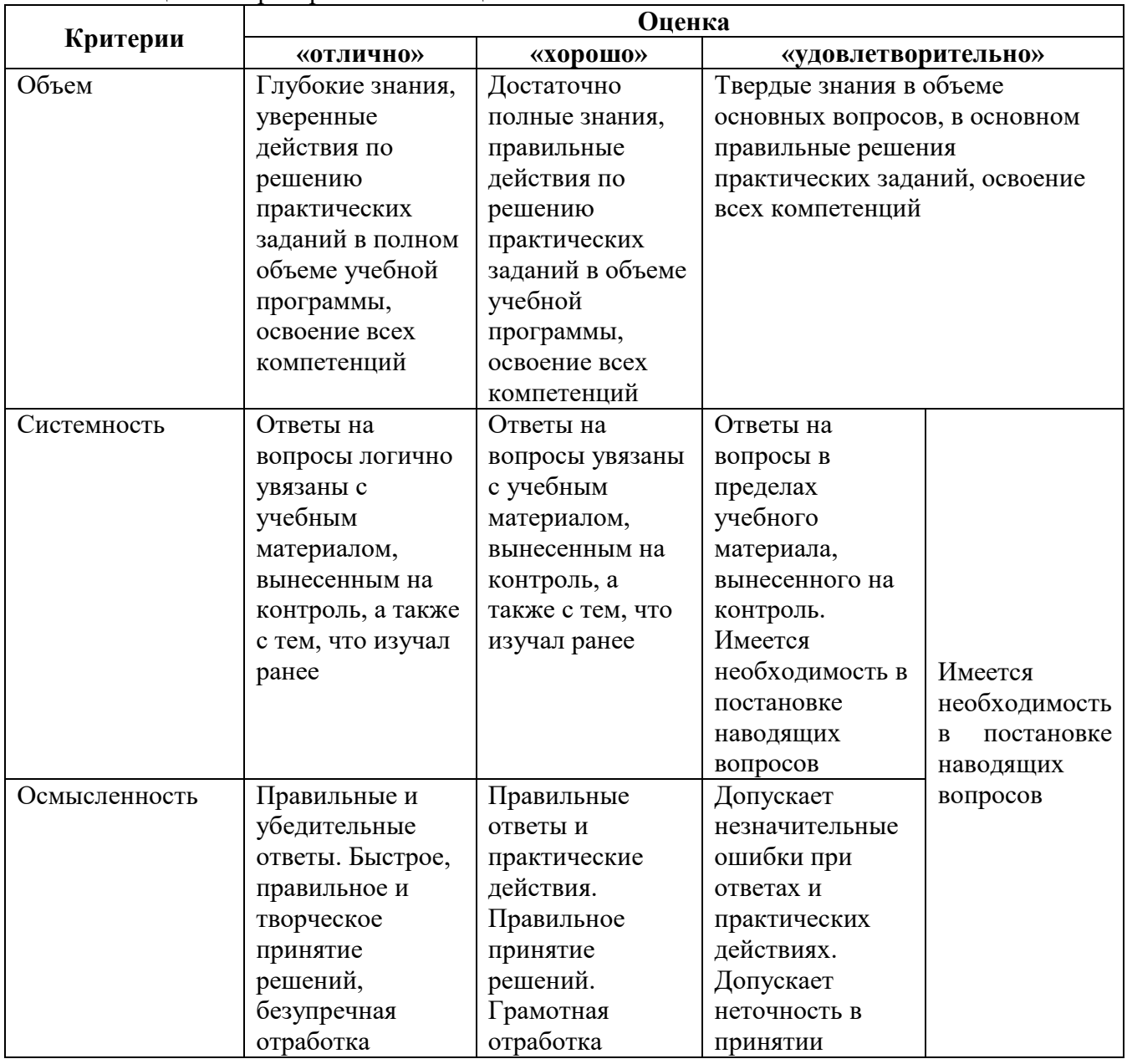

Таблица 14 – Критерии и шкала оценки знаний на экзамене

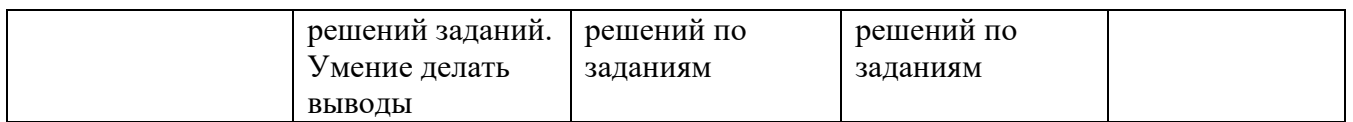

Интегральная оценка знаний, умений и навыков студента определяется по частным оценкам за ответы на все вопросы (задания) билета, в соответствии с разработанными и утвержденными критериями.

Вариант определения интегральной оценки по частным оценкам:

#### **При двух частных оценках выводится:**

- «отлично», если обе оценки «отлично»;

- «хорошо», если обе оценки «хорошо» или одна «отлично», а другая «хорошо» или «удовлетворительно»;

- «удовлетворительно», если обе оценки «удовлетворительно», или одна оценка «хорошо», а другая «удовлетворительно»;

- «неудовлетворительно», если одна из частных оценок «неудовлетворительно».

#### **При трех частных оценках выводится:**

- «отлично», если в частных оценках не более одной оценки «хорошо», а остальные – «отлично»;

- «хорошо» или «удовлетворительно», если в частных оценках не более одной оценки «удовлетворительно» или «неудовлетворительно» соответственно.

### **8. Особенности организации обучения для лиц с ограниченными возможностями здоровья и инвалидов**

Обучение по дисциплине «Компьютерная визуализация проектных решений» инвалидов и лиц с ограниченными возможностями здоровья (далее ОВЗ) осуществляется преподавателем с учетом особенностей психофизического развития, индивидуальных возможностей и состояния здоровья таких обучающихся.

Для студентов с нарушениями опорно-двигательной функции и с ОВЗ по слуху предусматривается сопровождение лекций и практических занятий мультимедийными средствами, раздаточным материалом.

Для студентов с ОВЗ по зрению предусматривается применение технических средств усиления остаточного зрения, а также предусмотрена возможность разработки аудиоматериалов.

По дисциплине «Компьютерная визуализация проектных решений» обучение инвалидов и лиц с ограниченными возможностями здоровья может осуществляться как в аудитории, так и дистанционно с использованием возможностей электронной образовательной среды (образовательного портала) и электронной почты.